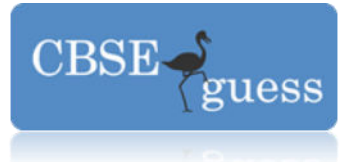

### **SAMPLE PAPER - 2014 INFORMATICS PRACTICES Class – XII**

*Time allowed : 3 hours* 

*Maximum Marks : 70* 

### *Note :*

- *(i) All questions are compulsory.*
- *(ii) Answer the questions after carefully reading the text.*
- **1.** (a) Name the device that links two networks with different protocols and it uses logical address. ( 1 )
- (b) Mr. Daya Shankar is planning in his office building to connect all computers, each spread  $(1)$
- over within distance of 50 meters. Suggest the economical cable type having high speed data
	- transfer rate which can be used to connect these computers.
	- (c) Define the followings with reference to Threats to Network Security.
		- ( 2 )
		- (i) Trojan Horse
		- (ii) Worm
	- (d) Mr. Mehra is confused between the terms Domain name and URL. Explain the

difference ( 2 )

- with the help of appropriate examples of each.
- (e) Name two Open Standards and two Proprietary Standards.  $(2)$
- (f) What is IP address ? Explain its importance on addressing systems.  $(2)$
- **2.** (a) Define Data Encapsulation in context of Object Oriented Programming.
	- $(1)$
	- (b) Name any two components of NetBeans Java IDE?  $(1)$
	- (c) Mr. Mehta wants to display **The "AGCS" Purulia** in a TextField named schoolTF.

Write (1)

- the command in java to do that.
- (d) What are these methods used for ?
	- ( 1 )
	- (i) isEditable( ) (ii) setEditable( )
- (e) What will be the output of the following code :
	- ( 2 )

System.out.println("Output  $1 = " + 7.5 + 2.5);$ 

[www.cbseguess.com](http://www.cbseguess.com/)

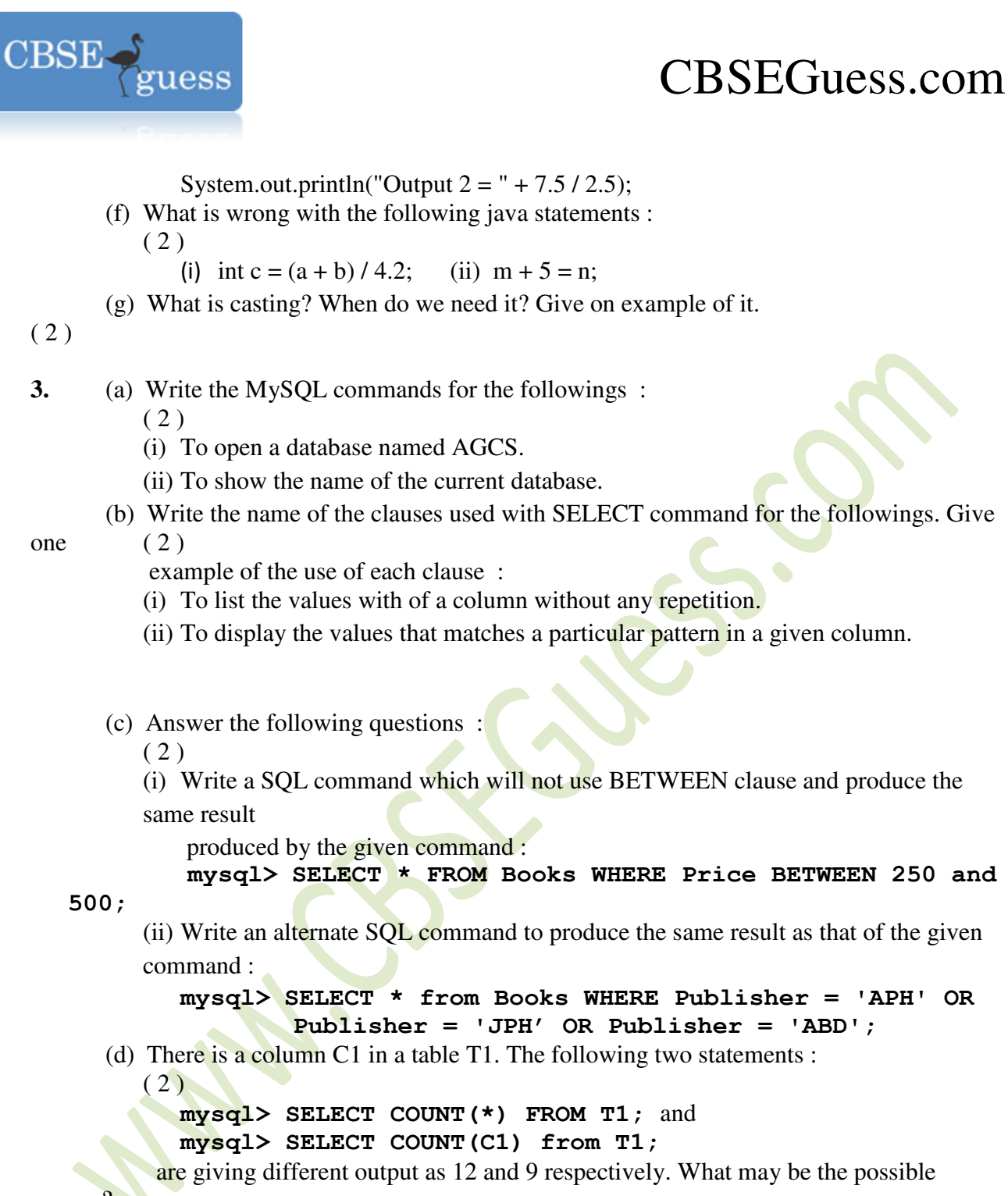

#### reason ?

(e) What is the purpose of GROUP BY clause ? Differentiate between HAVING and WHERE clauses. ( 2 )

**4.** (a) How many times will each of the following loop execute ? Which one of these is an entry (2)

control loop and which one is an exit control loop?

[www.cbseguess.com](http://www.cbseguess.com/)

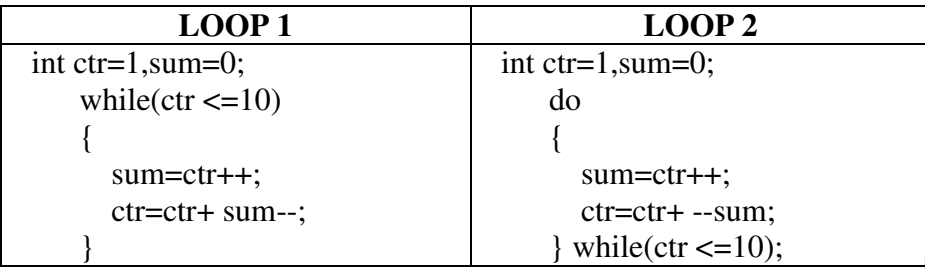

- (b) Answer the following questions :
	- $(2)$

uess

 (i) Rewrite the given code by using ternary statement without changing the output : if (income<10000)

```
\text{tax} = 0;
```
else

```
\text{tax} = 12;
```
(ii) Rewrite the following code segment by using for loop, without changing the

output :

**CBSE** 

```
int i=1, sum=0;
while (i<15)\{ sum +=i;
       i +=2;i + +;
    }
```
(c) Find out the error $(s)$  in the given code and rewrite the corrected code underlining the ( 1 )

```
corrections made. 
    int First = 7;
   int Second = 73;
   First++;if (First +  Second > 90)
           jLabel1.setText( "value is 90" )
```
Else

```
jLabel1.setText( 'value is not 90' );
```
(d) Answer the following questions :

```
(2)
```
- (i) Evaluate the following logical expressions :
	- 1)  $1 + 5 > 7$  & &  $7 < = 2 + 5$
	- 2)  $3 > 0 \parallel 0 < 14$
- (ii) If  $a = 25$ ,  $b = 12$  then evaluate the following expression :

[www.cbseguess.com](http://www.cbseguess.com/)

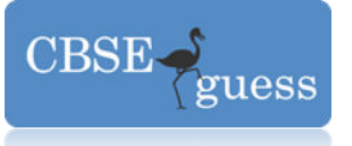

```
a+= a++ * ++b % 2 - 7;
(e) Find the output of the following code segment : 
           (2)int i=1,j=2,x=0;
       switch(1+j-1) { case -1: 
                   case 0: 
               x+=1; break;
                   case 1: case 2: case 3: 
               x+=3;
                   default: 
               x+=3;
         } 
        System.out.println(x);
```
(f) Mr. Somani wants to display all the even numbers between 1 to 100 and for that he has  $(1)$ 

```
 written the following code : 
   for(int a=1; a \leq = 100; a=a+2)
    System.out.println(a);
```
 But he is not getting the desired output. Help him by correcting the code to get the desired output.

 (g) Read the following case study and answer the questions that follow : Mr. Vidyarthi works in AGC School as a programmer. In order to develop a student

record

application, he has created the following GUI in NetBeans.

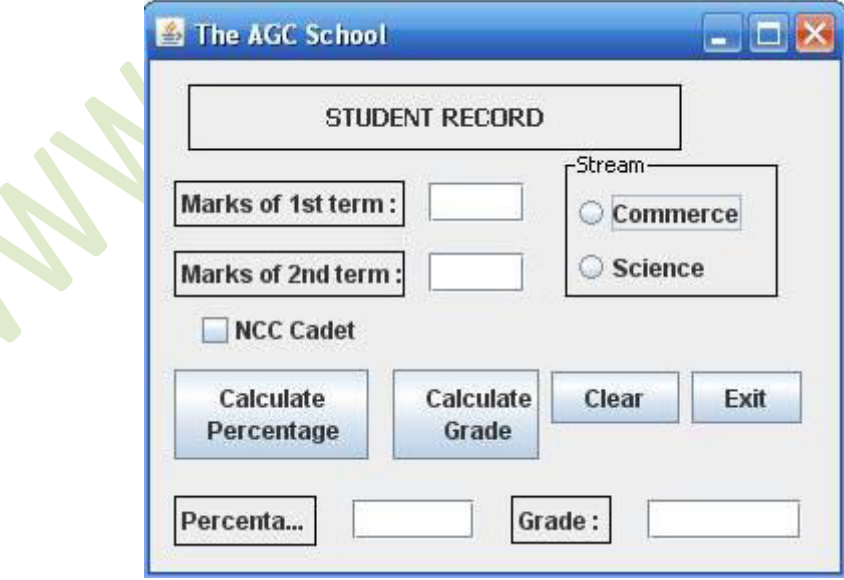

[www.cbseguess.com](http://www.cbseguess.com/)

#### **OUR EDUCATIONAL PORTALS**

[www.icseguess.com](http://www.icseguess.com/) | [www.niosguess.com](http://www.niosguess.com/) [| www.indiaguess.com](http://www.indiaguess.com/) [| www.aipmtguess.com](http://www.aipmtguess.com/) [| www.iitguess.com](http://www.iitguess.com/) | [www.ignouguess.com](http://www.ignouguess.com/) [| www.magicsense.com](http://www.magicsense.com/)

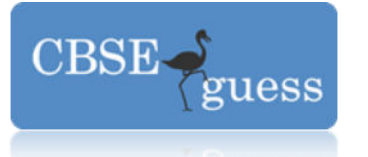

 The school offers two different streams, commerce and science, with different grading

criteria. The school also offers incentive to the NCC cadets in the form of a  $3\%$ increment in

 percentage for all the NCC cadets. The grading criteria for two streams is given below :

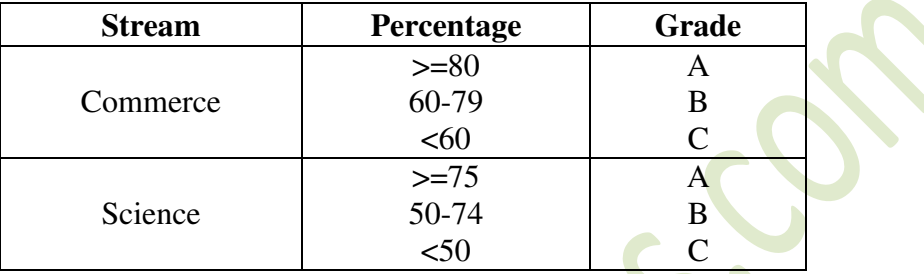

(i) Write the code for the following :

( 1 )

A. Write the code for "Exit" button to terminate the application.

B. Write the code for "Clear" button to clear all the text fields and check box.

(ii) Write the code for "Calculate Percentage" button to calculate the percentage after finding  $(2)$ 

 the total marks of first term and second term (assuming that both marks are out of 100). Also

ensure that NCC Cadets get an increment of 3% in their percentage.

(iii) Write the code for "Calculate Grade" button to calculate the grade depending on the

 $(2)$ 

stream selected according to the criteria given above.

- **5.** (a) What is the Cartesian product of two tables ? Is it same as an Equi-join ?  $(2)$ 
	- (b) There are two table T1 and T2 in a database. Cardinality and degree of T1 are 3 and 8

respectively. Cardinality and degree of T2 are 4 and 5 respectively. What will be the

degree

( 1 )

and Cardinality of their Cartesian product?

[www.cbseguess.com](http://www.cbseguess.com/)

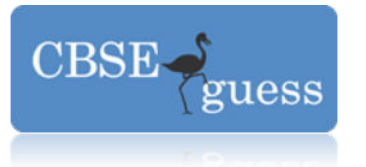

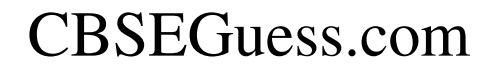

(c) Consider the table TEACHER given below. Write commands in MySQL for (i) to (iv) and  $\omega$ utput for  $(v)$  to  $(vii)$ .

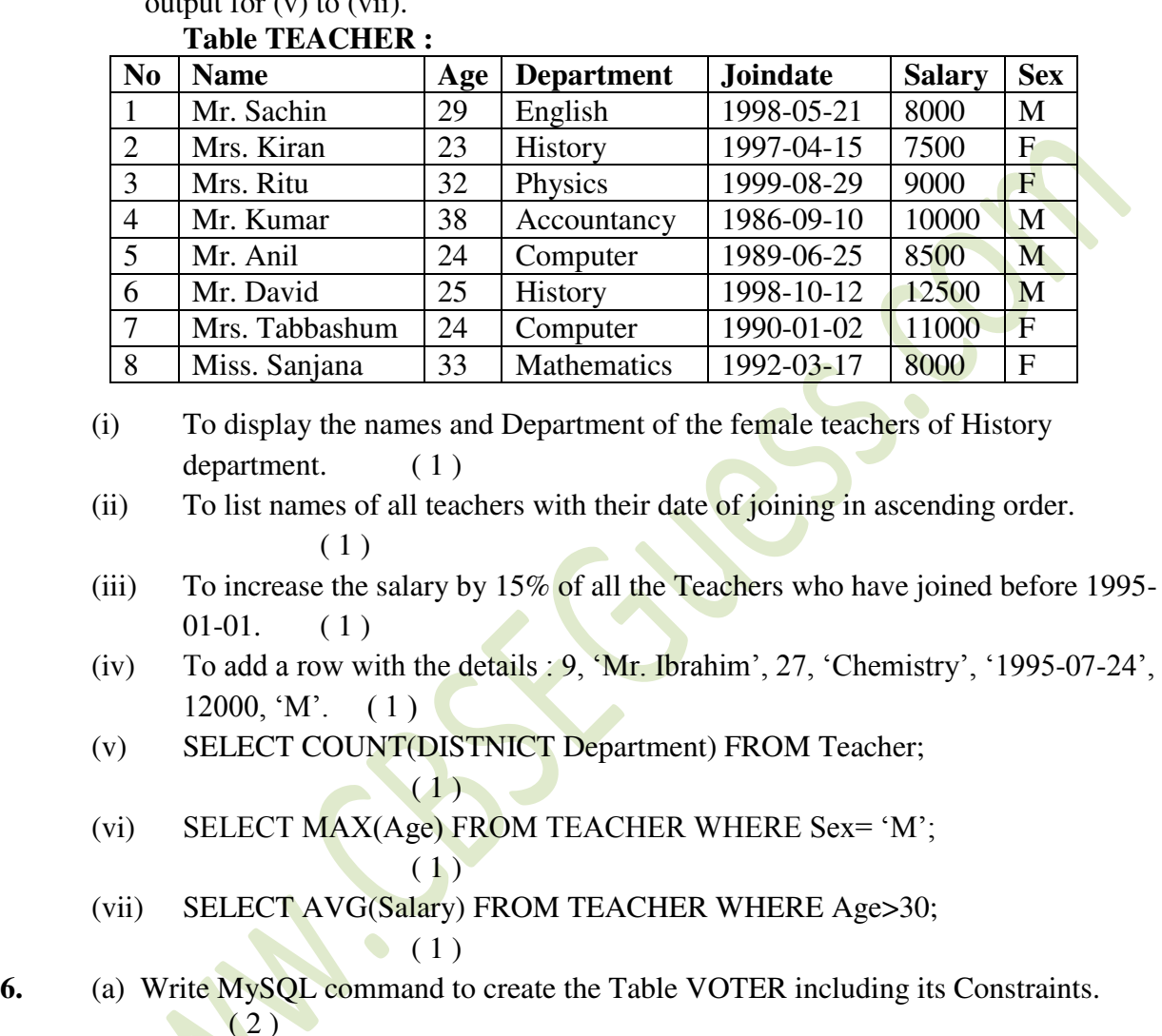

### Table **VOTER :**

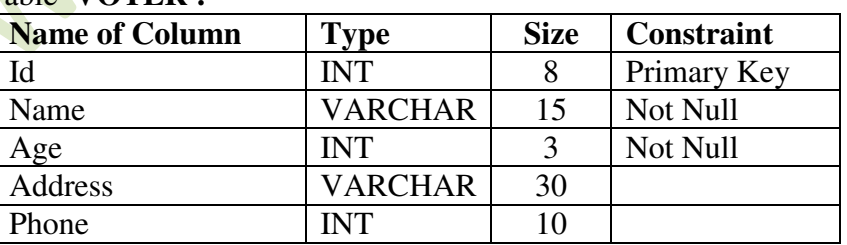

(b) In a database there are two tables : Table **STATIONERY :**

#### [www.cbseguess.com](http://www.cbseguess.com/)

#### **OUR EDUCATIONAL PORTALS**

[www.icseguess.com](http://www.icseguess.com/) | [www.niosguess.com](http://www.niosguess.com/) [| www.indiaguess.com](http://www.indiaguess.com/) [| www.aipmtguess.com](http://www.aipmtguess.com/) [| www.iitguess.com](http://www.iitguess.com/) | [www.ignouguess.com](http://www.ignouguess.com/) [| www.magicsense.com](http://www.magicsense.com/)

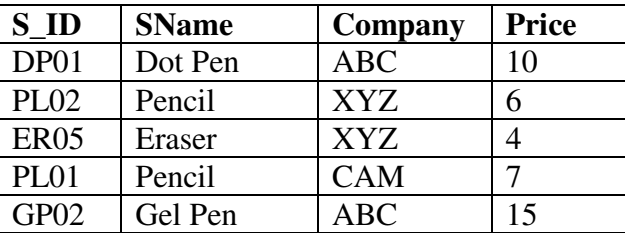

### Table **CONSUMER :**

**CBSE** 

uess

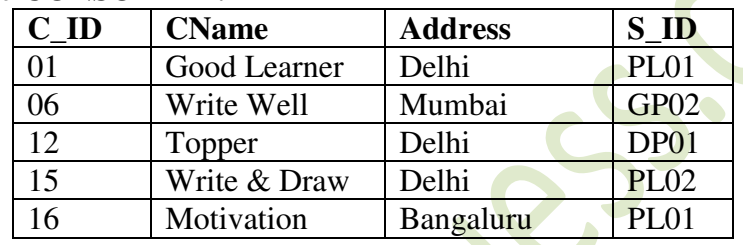

Write MySQL queries for the following :

(i) To display the Stationery name, company, price and corresponding consumer name of  $(2)$ 

all the stationery items whose price is in the range 5 to 12 (both values inclusive).

- (ii) To display consumer name, address and corresponding company name from the tables (2) CONSUMER and STATIONERY of all the stationeries whose consumer's address is Delhi.
- (iii) To display Stationery name, company and discount (Note : Discount to be calculated  $(2)$

as 20% of price) of all the Stationeries with appropriate column headings.

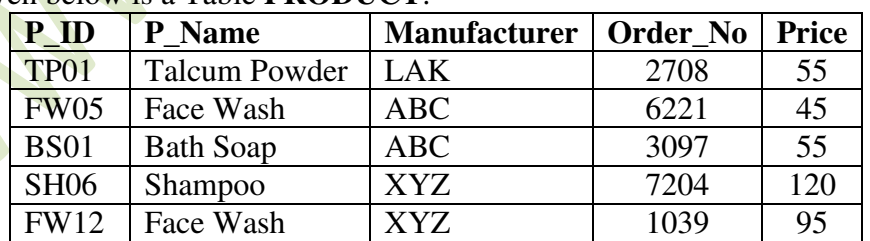

## (c) Given below is a Table **PRODUCT**.

(i) Identify the keys (Primary Key and others, if any) in the table given above. ( 1 )

[www.cbseguess.com](http://www.cbseguess.com/)

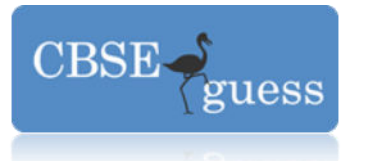

- (ii) Write MySQL query to change the price of bath soap to 60 in the PRODUCT  $table.$  (1)
- **7.** (a) Write down the social and economic benefits of ICT. What is infomania ?  $(2)$ 
	- (b) Mention any two characteristics of a good GUI. Write two popular e-Learning sites. ( 1 )
	- (c) Mr. Paul is going to develop a front end for his school. Help him to choose most  $(2)$

appropriate controls from ListBox, ComboBox, TextField, TextArea, RadioButton,

CheckBox,

- Label and Command Button for the following entries :
- (i) To select a student from a list of class-XII Commerce students.
- (ii) To enter the email-id.
- (iii) To select the hobbies of the student out of 4 hobbies given.
- (iv) To enter the age of the student.

# **Sample Paper Submitted by : Mr. Rajesh Kumar Singh MCA Post + Dist – Purulia, West Bengal. Pin – 723101**

[www.cbseguess.com](http://www.cbseguess.com/)